## Team bearbeiten (SC30)

## Jahr: Sektion: **ASG Zug**

neues Team erstellen Team 1

Feld: 8 **. .** (Topf)

Runde:

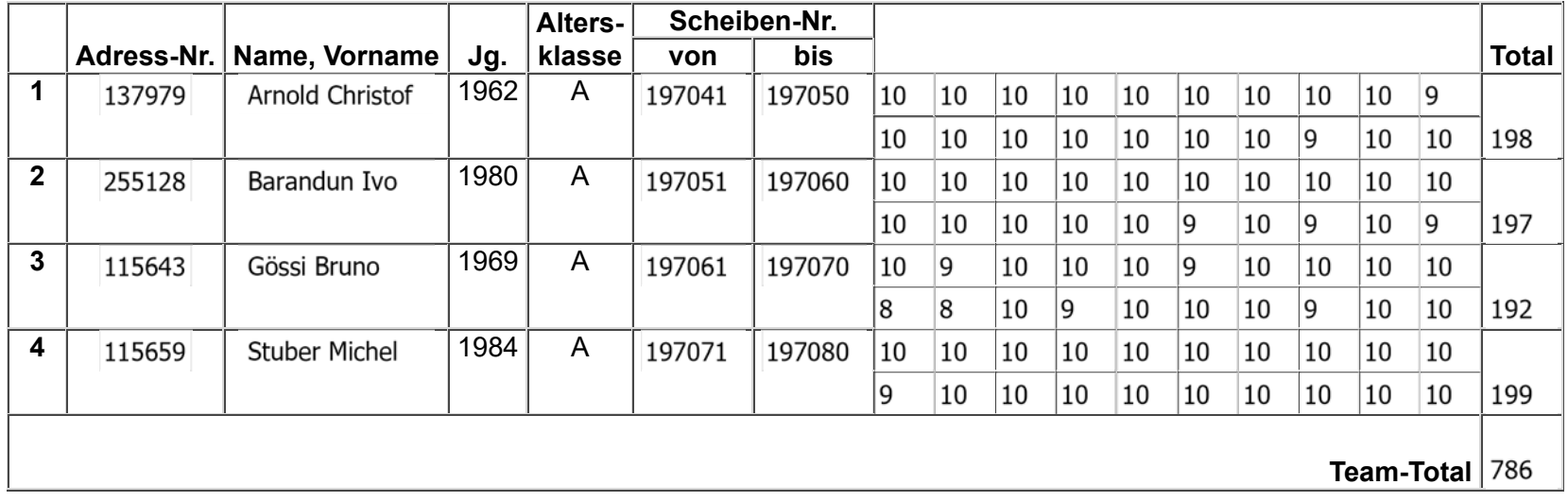

Team löschen

Zurück Speichern

1 von 1

04.06.17, 10:34

## Team bearbeiten (SC30)

## Jahr: Sektion: **ASG Zug**

neues Team erstellen Team 2

Feld: 5 (Topf)

Runde:

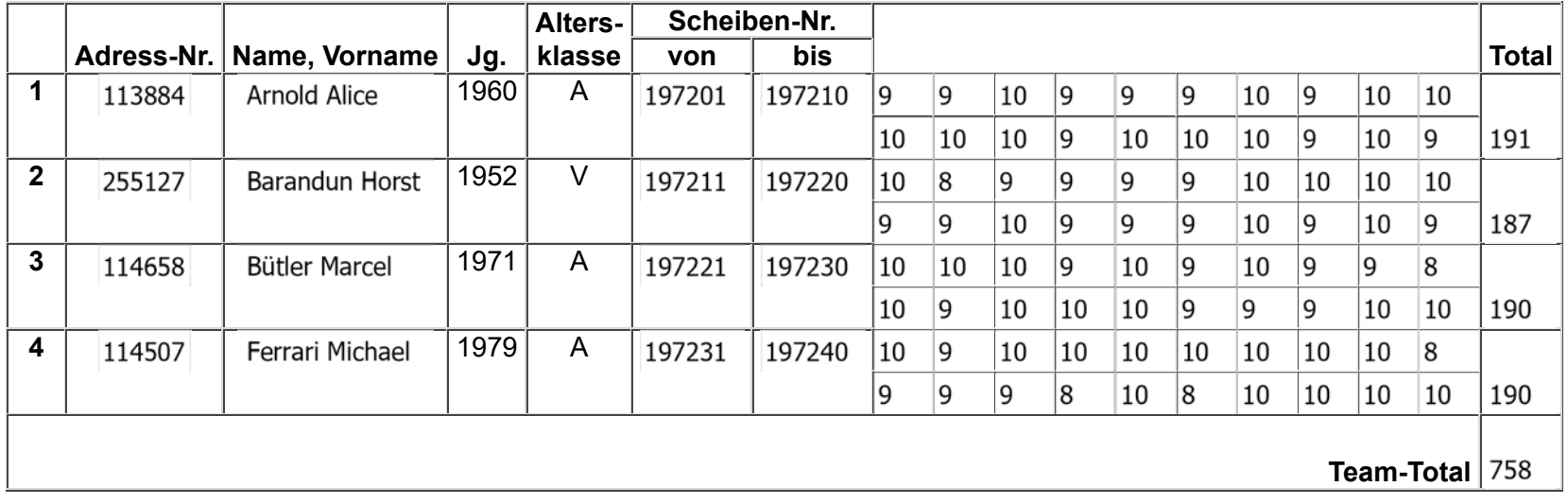

Team löschen

Zurück Speichern

1 von 1

04.06.17, 10:35